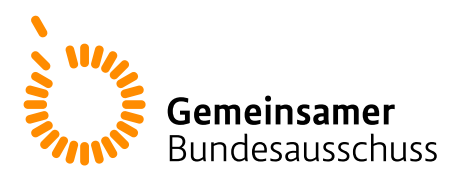

## **Hinweise für die Anforderung einer Beratung gemäß § 137e Absatz 8 SGB V**

- Bitte verwenden Sie für Ihre Beratungsanforderung nur das auf der [Website des](http://www.g-ba.de/) [Gemeinsamen Bundesausschusses](http://www.g-ba.de/) bereitgestellte [Anforderungsformular,](https://www.g-ba.de/downloads/17-98-3467/Anlage-II_2-Kapitel_VerfO_Beratungsanforderung_Formular_2022-05-11.docx) ohne es in Struktur oder Format zu ändern.
- Füllen Sie das Anforderungsformular in deutscher Sprache aus.
- Für die Beantwortung Ihrer Fragen notwendige Dokumente (Anlagen) reichen Sie bitte in elektronischer Form ein.
- Stellen Sie sicher, dass die Angaben im Formular keine Betriebs- und Geschäftsgeheimnisse enthalten. Eine diesbezügliche Kontrolle durch den G-BA erfolgt nicht und eine Haftung des G-BA ist ausgeschlossen.
- Sorgen Sie dafür, dass etwaige in Anlagen zur Beratungsanforderung aufgeführte Betriebs- und Geschäftsgeheimnisse von Ihnen deutlich erkennbar als solche gekennzeichnet werden, denn ohne eine solche Kennzeichnung kann eine für solche Unterlagen vorgesehene besondere Vertraulichkeit nicht gewährleistet werden.
- Falls die Anlagen zur Beratungsanforderung Betriebs- und Geschäftsgeheimnisse enthalten, senden Sie die Beratungsanforderung einschließlich Anlagen auf einem nicht geschützten Datenträger (CD oder DVD) per Post an den G-BA. Bitte verwenden Sie dabei zwei Umschläge. Geben Sie auf dem äußeren Umschlag die folgende Adresse an:

Gemeinsamer Bundesausschuss Abteilung M-VL Kennwort: "Anforderung einer Beratung gemäß § 137e Absatz 8 SGB V" Postfach 12 06 06 D-10596 Berlin

Bitte vermerken Sie auf dem inneren Umschlag, der das Anschreiben und die CD oder DVD enthält:

Stichwort "Beratungsanforderung" Nicht öffnen!

Sollten Ihre Unterlagen keine Betriebs- und Geschäftsgeheimnisse enthalten, können Sie die Beratungsanforderung mit ihren Anlagen unter dem Betreff "Anforderung einer Beratung gemäß § 137e Absatz 8 SGB V" an folgende E-Mail-Adresse senden:

erprobung137e@g-ba.de